# Estimating Multi–Way Fixed Effect Models with reghdfe

Sergio Correia, Duke University

2016 Stata Conference, Chicago Illinois

#### Introduction

reghdfe implements the estimator from:

• Correia, S. (2016). Linear Models with High-Dimensional Fixed Effects: An Efficient and Feasible Estimator. *Working Paper*

Borrows heavily from previous contributions, many from the Stata camp (reg2hdfe, a2reg, gpreg)

Use it to control for unobservables that stay constant within an economic unit (workers, firms, exporters, importers, etc.)

Applications in many fields: accounting (DeHaan et al 2015), finance (Gormley et al 2015), labor (Guimarães et al 2015), trade (Mayer 2016), etc.

### Estimator

We want to compute the least squares estimates  $\beta$  of

$$
\mathbf{y} = \mathbf{X}\boldsymbol{\beta} + \mathbf{D}\boldsymbol{\alpha} + \boldsymbol{\varepsilon}
$$

- $\mathbf{D} = [\mathbf{D}_1 \ \mathbf{D}_2 \ \cdots \ \mathbf{D}_F]$  consists of F indicator matrices
- $\cdot$  If  $F=1$ , this collapses to a standard fixed effect regression (xtreg, areg)
- $\cdot$  Can't use dummies because  $\left[\,{\bf D}_2\, \cdots \,{\bf D}_F\,\right]$  is too large

Steps:

1. Compute the residuals of **y** and **X** against **D**:

 $\tilde{y} = M_D y$  $\tilde{\mathbf{X}} = \mathbf{M}_{\mathbf{D}} \mathbf{X}$ 

2. Apply the Frisch–Waugh–Lovell Theorem:

$$
\hat{\beta} = \left(\tilde{\mathbf{X}}'\tilde{\mathbf{X}}\right)^{-1}\tilde{\mathbf{X}}'\tilde{\mathbf{y}}
$$

Thus, we can just focus on one variable at a time:  $\tilde{\textbf{y}}$ 

To obtain  $\hat{\mathbf{y}} = \mathbf{M}_{\mathbf{D}} \mathbf{y}$ , find an  $\hat{\boldsymbol{\alpha}}$  that satisfies the normal equations

$$
\mathbf{D}'\mathbf{e} = 0 \quad , \quad \mathbf{e} \stackrel{\text{\tiny def}}{=} \mathbf{y} - \mathbf{D}\hat{\alpha}
$$

In plain English:

*For every level of every fixed effect the mean of the residuals must be zero:*

$$
\overline{e_i}=0 \quad , \quad i\in \mathcal{I}(f,g)
$$

*Note: We don't care if* ̂*is unique*

- 1. Divide and conquer: apply FWL to work on one variable at a time
- 2. Apply Method of Alternating Projections (MAP)
- 3. Accelerate MAP with conjugate gradient
- 4. Insights from graph theory: exactly the same problem as solving a Graph Laplacian

$$
\mathrm{lim}_{n\rightarrow\infty}||(\mathbf{M}_{1}\cdot\mathbf{M}_{2}\ldots\mathbf{M}_{F})^{n}\mathbf{y}-\mathbf{M}_{12\ldots F}\mathbf{y}||=0
$$

Suggests iteration:

$$
\mathbf{y}_{k+1} = \underbrace{(\mathbf{M}_1 \cdot \mathbf{M}_2 \dots \mathbf{M}_F)}_{\text{linear Transform}} \mathbf{y}_k
$$

Linear Iransform **I** 

sysuse auto, clear

// Benchmark areg price gear length i.trunk, absorb(turn)

```
foreach var in price gear length { // FWL Step
  forval i = 1/10 { // MAP Step
    foreach fe in turn trunk {
      qui areg 'var', absorb('fe')
      predict double resid, resid
      drop 'var'
      rename resid 'var'
    }
  }
}
regress price gear length, dof(38) nocons
```
Bauschke et al (2003):

*[…] The main practical drawback of the MAP appears to be that it is often slowly convergent […] Franchetti and Light and Bauschke, Borwein, and Lewis have given examples showing that the convergence […] can be arbitrarily slow!*

It can be very, very slow!

(In particular when the underlying fixed effects are *poorly connected*)

#### MAP - Problem #1

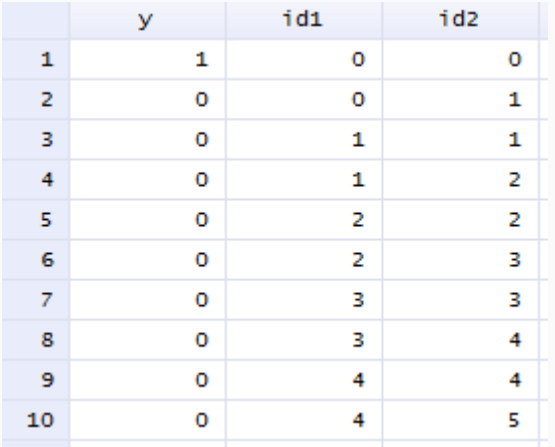

Figure 1: This dataset will turn your PC into a heater in the winter

Guimarães & Portugal (2010) and Gaure (2013) apply accelerations that are related to steepest descent

$$
\mathbf{y}_{k+1} = t \underbrace{(\mathbf{M}_1 \cdot \mathbf{M}_2 \ldots \mathbf{M}_F)}_{\text{Linear Transform}} \mathbf{y}_k + (1-t) \mathbf{y}_k
$$

Often improve speeds significantly, but …

#### Bauschke et al (2003):

*[…] perhaps surprisingly, we show that the acceleration scheme may actually be slower than the MAP […]!*

Hernández-Ramos et al (2011):

*[…] the steepest descent method is known for its slowness in the presence of ill-conditioned problems […]*

#### MAP - Solution #2

- Why apply steepest descent and not conjugate gradient?
- Because CG requires a symmetric transform and  $T\stackrel{\scriptscriptstyle{\mathsf{def}}}{=} \mathbf{M}_1\cdot\mathbf{M}_2\,...\,\mathbf{M}_F$  is not symmetric
- Solution: follow Hernández-Ramos et al (2011) and make it symmetric:

$$
T^{\text{Sym}} \stackrel{\text{\tiny def}}{=} \mathbf{M}_1 \cdot \mathbf{M}_2 \dots \mathbf{M}_F \dots \mathbf{M}_2 \cdot \mathbf{M}_1
$$

$$
T^{\mathrm{Cim}} \stackrel{\text{\tiny def}}{=} (\mathbf{M}_1 \cdot \mathbf{M}_2 \ldots \mathbf{M}_F)/F
$$

• Theoretical advantages (monotonic convergence) and practical ones (as fast as other methods for easy problems, significantly faster for ill-defined ones)

Not fast enough for some applications, can we speed it even more? Yes!

#### Link with Graph Theory

- Let's rewrite the two–way fixed effect model as a graph:
- If CEO  $j$  has only worked at firm  $k$ :

$$
\textstyle \sum_{i\in j}y_i-n_j\hat\alpha_j-n_j\hat\gamma_k=0
$$

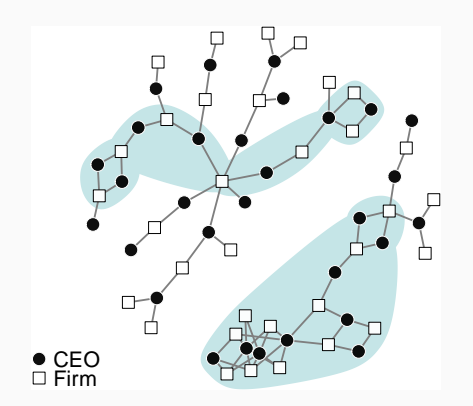

Figure 2: Graph of CEO–Firm Connections

#### Link with Graph Theory

- Solving a two–way fixed effects problem is *exactly* the same problem as solving  $\mathbf{L}\mathbf{x} = \mathbf{b}$  where  $\mathbf{L}$  is a Laplacian matrix
- Spielman & Teng (2004), Kelner et al (2013):
	- Laplacian systems can now be solved in nearly–linear time, instead of in  $O(n^{2.36})$ !
	- This is a fundamental breakthrough in graph theory and numerical optimization, and we can apply it to solve our model
- Can also apply other insights from graph theory (e.g. graph condition number)

## Link with Graph Theory

However:

- Solver has a very complex implementation
- Suffers from cache locality problems (Hoske et al 2015, Boman et al 2016)
- What's the point of an  $O(n)$  solver if Stata requires multiple sorts?  $O(n \log n)$
- Solution: use a better sorting algorithm (see ftools package)

# Implementation

sysuse auto ssc install reghdfe reghdfe price weight, absorb(turn trunk foreign)

#### reghdfe

#### . reghdfe price weight, absorb(turn trunk foreign)

(dropped 9 singleton observations) (converged in 13 iterations)

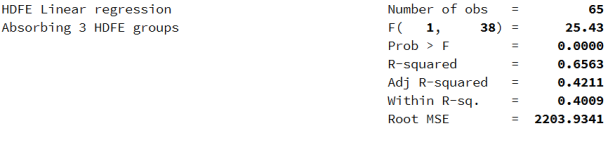

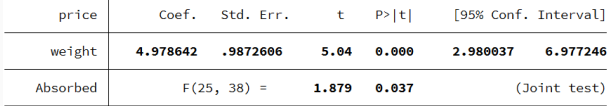

Absorbed degrees of freedom:

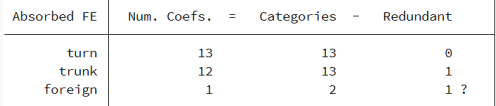

? = number of redundant parameters may be higher

#### Figure 3: reghdfe screenshot

### Design Principles: Simplicity

Python, Python for Humans, etc.)

```
a2reg price gear, individual(turn) unit(foreign)
   indeffect(FE1) uniteffect(FE2)
reg2hdfe price gear, id1(turn) id2(trunk) fe1(FE1)
   fe2(FE2) uniteffect(FE2)
gpreg price gear, ivar(turn) jvar(trunk) ife(FE1)
   jfe(FE2)
felsdvregdm price gear, ivar(turn) jvar(trunk)
   peff(FE1) feff(FE2)
These are wonderful packages, but can we do better? (See The Zen of
```
reghdfe price gear, a(turn trunk, save)

IV Regressions:

```
reghdfe price (gear=length), a(turn trunk)
```
Multi–way clustering:

reghdfe price gear, a(turn trunk) vce(cluster turn foreign)

Additional VCE methods:

reghdfe price gear, a(turn t) vce(cluster turn t, bw(2) kernel(parzen))

Supports most standard Stata features:

reghdfe L.price i.foreign [aw=length], a(turn trunk)

Heterogeneous slopes:

reghdfe price weight, a(turn##c.gear) reghdfe price weight, a(turn##c.(gear length) trunk)

### Design Principles: Powerful Under the Hood

Save users' time:

reghdfe price gear, absorb(turn#trunk) cluster(turn#foreign)

Also: implemented in heavily optimized Mata code (reghdfe is faster than areg and xtreg even for one set of fixed effects!)

### Design Principles: Don't Reinvent the Wheel

Most features come from the Stata community: see reghdfe, version

- ivreg2 or ivregress for IV/GMM models
- avar for VCE estimation
- tuples for MWC
- group3hdfe to compute degrees–of–freedom
- Learned *a lot* from reg2hdfe, a2reg, etc.
- Supports esttab: viewsource estfe.ado

### Design Principles: Don't Let Users Shoot Themselves in the Foot

Same principle behind use ..., clear

Warn about several gotchas:

- Drop singleton groups, which might affect VCE estimates
- Compute conservative degrees–of–freedom
- Present alternatives to overall R2, which might be misleading
- Fixed effects are not identified; researchers are using it incorrectly; alternatives?
- Can we provide better VCE estimates? (e.g. Cattaneo et al 2016)
- What if every obs. has a varying number of fixed effects? (board of directors)

## Improvements and Extensions (2)

- lsmr estimator from Matthieu Gomez
- ftools allows significant speedups in Stata with large datasets (based on optimizations by Python's Pandas)
- Publicize collected benchmark datasets

#### Also see

- Detailed manual
- Github bug tracker

# Thank you!